[View this email in your browser](https://mailchi.mp/fe28d116adb4/amazon-sidewalk?e=[UNIQID])

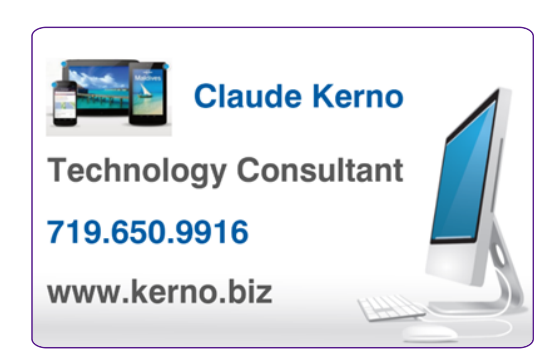

**Kerno.biz LLC Newsletter CONVERGENT CONVERGENT CONVERGENT CONVERGENT CONVERGENT CONVERGENT CONVERGENT CONVERGENT CONVERGENT CONVERGENT CONVERGENT CONVERGENT CONVERGENT CONVERGENT CONVERGENT CONVERGENT CONVERGENT CONVERG** 

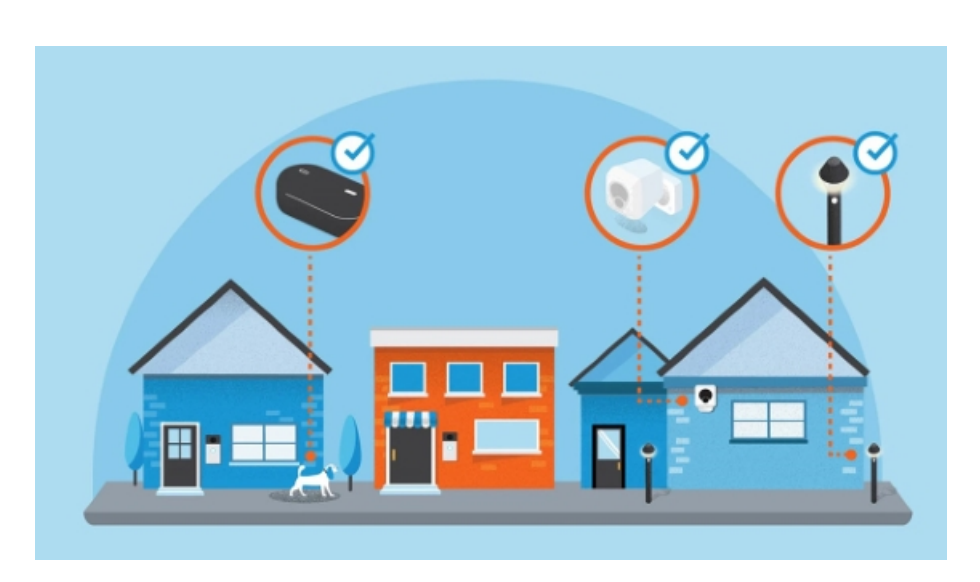

## **Amazon Sidewalk**

"Hey, Alexa. Disable Sidewalk." Yes, *Amazon* could have made it that easy, but no. On Tuesday (June 8, 2021), *Amazon* turned on by default *Amazon Sidewalk*. If you own an *Amazon* device, this is a feature that will share your Internet bandwidth with your neighbors in order to create one big [mesh network.](https://en.wikipedia.org/wiki/Mesh_networking) The idea is that as more and more devices access the Internet (security cameras and lights, track your cat or dog or keys), it would be great if they could all "talk" to each other which would allow them to be further and further from your own router, but still be found. This "talking" feature may talk with your router or your neighbor's *Amazon* devices to their router.

"Sidewalk-enabled devices are devices that connect to Sidewalk Bridges to access Amazon Sidewalk. Sidewalk-enabled devices will support a range of experiences from helping find pets or valuables, to smart security and lighting, to diagnostics for appliances and tools. We are working with device manufacturers on new low-bandwidth devices that can run on or benefit from Sidewalk, with no recurring fees to access Sidewalk. Sidewalk-enabled devices include Sidewalk Bridges because they can benefit from connecting to other Sidewalk Bridges too." *Amazon*

The downside is that you will be sharing your Internet data plan with your neighbors, not to mention security and privacy issues. Most people with FIOS or Cable Internet (*Verizon FIOS, CenturyLink FIOS, Xfinity Cable, Spectrum Cable, RCN Cable, Cox Cable*) will probably never notice, but DSL, Satellite or Wireless Internet service may suffer (*Verizon DSL, CenturyLink DSL, Rise Wireless, HughesNet Satellite*) and you may end up paying for "Amazon's assurances aside, the very idea of Sidewalk is still raising lots of eyebrows. Most concerning for some: Sidewalk is enabled by default, so you'll need to navigate to the Alexa app's account settings section to turn it off if you don't want to participate." *cNet*

*Amazon* turned on *Sidewalk* by default, so if you own an *Amazon* or *Ring* device you will need to take some steps to turn this off. My recommendation, even though *Amazon* pledges that none of our private information is at risk, I would still disable Sidewalk for now, at least until we have some time to see what, if any, unintended consequences might develop.

Only households that have an *Amazon* or *Ring* device installed need to do anything. If you don't own one of these devices, you have nothing to worry about, for now, until you do own one in the future.

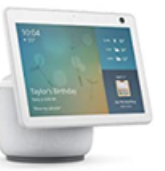

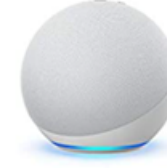

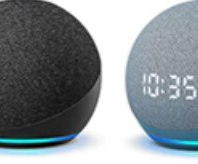

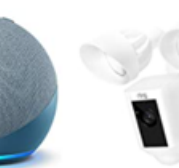

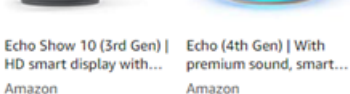

All-new Echo Dot (4th Gen, 2020 release) | S... Amazon

All-new Echo Dot (4th Gen) | Smart speaker... Amazon

**Ring Eloodlight Camera** Motion-Activated HD S... Ring

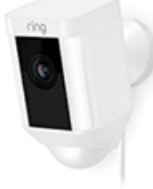

Amazon

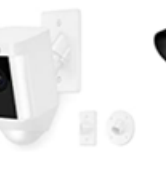

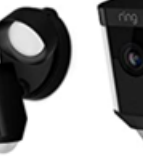

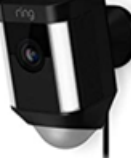

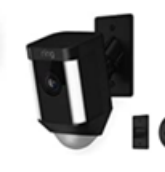

Ring Spotlight Cam Wired: Plugged-in HD... Ring

Ring Spotlight Cam Mount, Hardwired HD... Ring

Ring Floodlight Camera **Ring Spotlight Cam** Motion-Activated HD S... Wired: Plugged-in HD... Ring

Ring Spotlight Cam Mount, Hardwired HD.. Ring

- [Amazon Echo](https://www.cnet.com/products/amazon-echo-2017/) (second-gen, 2017, BLE only)
- [Amazon Echo](https://www.cnet.com/products/amazon-echo-2019/) (third-gen, 2019, BLE only)

Ring

- [Amazon Echo](https://www.cnet.com/news/amazon-echo-alexas-new-smart-speaker-home-just-got-a-bold-redesign/) (fourth-gen, 2020, BLE and 900MHz)
- [Amazon Echo Dot with Clock](https://www.cnet.com/products/amazon-echo-dot-with-clock-3rd-gen/) (first-gen, 2019, BLE only)
- [Amazon Echo Dot with Clock](https://www.cnet.com/home/smart-home/amazon-announces-revamped-echo-dot-with-clock-speaker/) (second-gen, 2020, BLE only)
- [Amazon Echo Dot](https://www.cnet.com/products/amazon-echo-dot-1st-generation/) (first-gen, 2016, BLE only)
- [Amazon Echo Dot](https://www.cnet.com/products/amazon-echo-dot-2nd-generation/) (second-gen, 2016, BLE only)
- [Amazon Echo Dot](https://www.cnet.com/products/amazon-echo-dot-third-generation/) (third-gen, 2018, BLE only)  $\bullet$
- [Amazon Echo Dot](https://www.amazon.com/dp/B07XJ8C8F5?tag=cnet-buy-button-20&ascsubtag=82752ff8-2b1f-4d07-a1fd-4d0fd15dea1e%7Cbf4c0a90-ff36-11ea-9781-553880e6841a%7Cdtp%7Cus) (fourth-gen, 2020, BLE only)  $\bullet$
- [Amazon Echo Dot Kids Edition](https://www.cnet.com/news/alexa-for-kids-amazon-echo-dot-gets-kid-friendly-mode-cute-animal-design/) (third-gen, 2020, BLE only)
- [Amazon Echo Plus](https://www.cnet.com/reviews/amazon-echo-plus-review/) (first-gen, 2017, BLE only)
- [Amazon Echo Plus](https://www.cnet.com/reviews/amazon-echo-plus-second-generation-review/) (second-gen, 2018, BLE only)
- [Amazon Echo Show](https://www.cnet.com/products/amazon-echo-show/) (first-gen, 2017, BLE only)
- [Amazon Echo Show](https://www.cnet.com/products/amazon-echo-show-second-generation/) (second-gen, 2018, BLE only)  $\bullet$
- [Amazon Echo Show 5](https://www.cnet.com/products/echo-show-5/) (2019, BLE only)  $\bullet$
- [Amazon Echo Show 8](https://www.cnet.com/products/amazon-echo-show-8/) (2019, BLE only)  $\bullet$
- [Amazon Echo Show 10](https://www.cnet.com/news/amazon-new-echo-show-10-keeps-watch-with-panning-camera/) (2020, BLE and 900 MHz)
- [Amazon Echo Spot](https://www.cnet.com/products/amazon-echo-spot/) (2017, BLE only)
- [Amazon Echo Studio](https://www.cnet.com/products/amazon-echo-studio/) (2018, BLE only)
- [Ring Floodlight Cam](https://www.cnet.com/products/ring-floodlight-cam/) (2019, BLE and 900 MHz)
- [Ring Spotlight Cam Wired](https://www.cnet.com/products/ring-spotlight-cam/) (2019, BLE and 900 MHz)

Source: [cNet](https://tinyurl.com/5eyyeh5z)

## **How To Disable Amazon Sidewalk In The Alexa App**

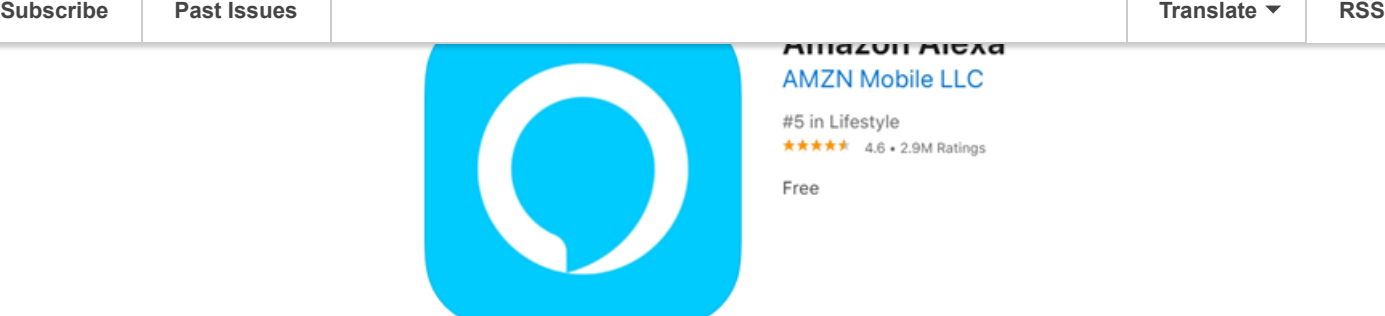

If you have one of these devices then you should also have the *Amazon Alexa* App on your cell phone or tablet.

- 1. Open *Amazon Alexa* App on your cell phone or tablet (no way to do this on a computer)
- 2. Touch More bottom right
- 3. Touch Settings
- 4. Touch Account Settings
- 5. Touch Amazon Sidewalk
- 6. Touch the slider next to Enabled to change to Disabled (if it already says Disabled, you are done)

## **How To Disable Amazon Sidewalk In The Ring App**

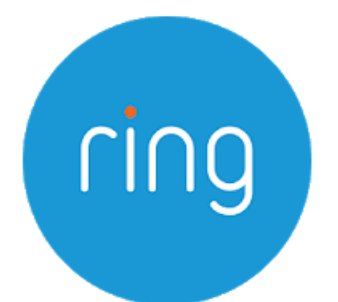

Ring - Always Home

Ring.com Communication

E Everyone

**O** This app is available for some of your devices

Only households that have installed a *Ring* device need to do this. If you have one of these devices then you should also have the *Ring* App on your cell phone or tablet.

- 1. Open *Ring* App on your cell phone or tablet (no way to do this on a computer)
- 2. Touch 3 lines upper left
- 3. Touch Control Center
- 4. Touch Sidewalk
- 5. Touch Sidewalk slider button
- 6. Touch to Confirm disabling Sidewalk

Let me know if you have any questions or get stuck with any of these instructions.

Have a good summer!

## **More Info**

[Amazon Sidewalk](https://tinyurl.com/jduz84cp) (*Amazon's Sidewalk* website)

[cNet - Amazon Sidewalk is officially here. Here's what to know before sharing your home's](https://tinyurl.com/5eyyeh5z) **bandwidth** 

[Wired - How Amazon Sidewalk Works—and Why You May Want to Turn It Off](https://tinyurl.com/38zram3b)

[cNet - Amazon Sidewalk is officially here. Here's what to know before sharing your home's](https://tinyurl.com/5eyyeh5z) bandwidth

[Ring - Opting In and Out of Amazon Sidewalk](https://tinyurl.com/m44avetz)

[Linksys - What Is Whole Home Wifi and Mesh WiFi](https://www.linksys.com/us/r/resource-center/whole-home-mesh-wifi/) (a different kind of mesh network, but explains the basic concept very well)

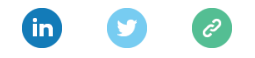

*Copyright © 2021 Kerno.biz LLC, All rights reserved.*

Want to change how you receive these emails? You can [update your preferences](https://kerno.us20.list-manage.com/profile?u=8c4a97d14ce2cfae0335d6acd&id=c279f30ff0&e=[UNIQID]&c=a643d621be) or [unsubscribe from this list](https://kerno.us20.list-manage.com/unsubscribe?u=8c4a97d14ce2cfae0335d6acd&id=c279f30ff0&e=[UNIQID]&c=a643d621be).

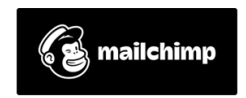